#### L A TEX

About L A TEX(pronounced either "Lay-tech" or "Lah-tech") is a portable document formatting system based on TEX (pronounced "tech"), a typesetting language originally designed especially for math and science. It is also a programming language, which means you can create your own commands to simplify and customize it. TEX and L A TEX use by default a font family called "Computer Modern," which includes a variety of styles such as serif, sans serif, typewriter, and a particularly rich set of mathematical symbols.

### Structure of a LATEX File

\documentclass[ options ]{ article } (for L A TEX commands only) Preamble \begin{document} Document text (text with embedded L A TEX commands) \end{document}

The Document class determines the overall layout of the document. In addition to article class, which is a good all-purpose class, other commonly-used classes are:

report – for longer documents containing chapters thesis – for writing an RPI thesis (see Preparing a Thesis with L A TEX). book – for books letter – for letters slides – for making transparencies Among other things, the classes provide heading commands, such as \part , \chapter , \section .

# Document Class Options & Packages

A document class may be modified by using options such as \documentclass[options]{article} Commonly-used options include: 11pt Prints document in 11pt type (default 10pt) 12pt Prints document in 12pt type

Example: \documentclass[11pt]{article} L A TEX Packages contain extra definitions that provide additional formatting features. To load a package, include in the preamble. The command: \usepackage{packagename} Some commonly-used packages are: **setspace** Provides easy way to change linespacing **graphicx** Provides commands to include graphics files **fancyhdr** Customizes headers and footers **rotating** Provides rotations, especially for figures & tables **color** Provides a way to use colors

# L A TEX Basic rules

Latex file name extension is **"tex"** 

The backslash " $\vee$ " is used to begin all L A TEX commands. In the latex file words are separated by one or more blank spaces, paragraphs are separated by one or more blank lines. Commands are case-sensitive, Commands are all lowercase unless there's a good reason to use uppercase for certain commands

For example: \Delta → ∆  $\delta \to \delta$ 

Some commands take arguments, which are enclosed in braces: \textbf{this text will be bold}

Certain characters have special meaning to L A TEX. The complete list is in Text Formatting with L A TEX; the most common are listed below.

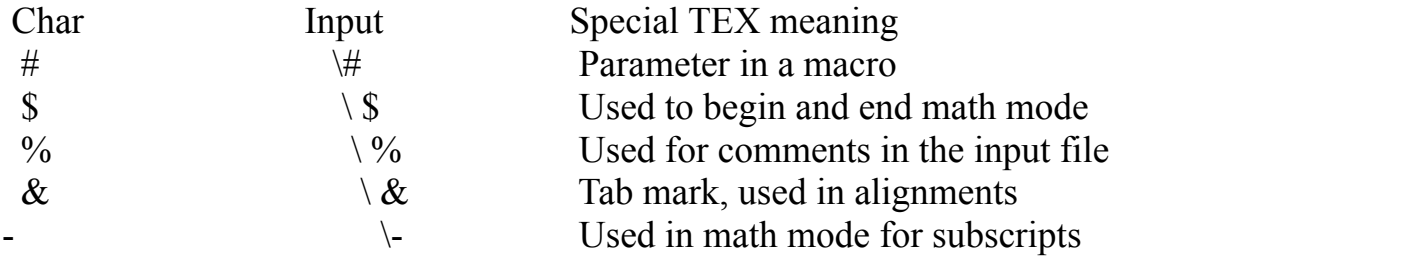

# Some L A TEX Commands

**Mandatory arguments are included in braces {}**

#### **Optional arguments are enclosed in brackets [ ]**

#### **Commands produce text or space:**

 $\hbox{base}{2in}$  and  $\text{some italic words}$ 

**Declarations affect the following text:** \large prints the following text in a larger font.

Grouping  $\{\}$  is often used to limit the scope of a declaration: {\large only this text is big}

Environments receive special processing and are defined by  $\begin{array}{c}\n\begin{array}{c}\n\end{array}$ ... \end{ name }.

**Example:** \begin{quote} ... \end{quote}

\hspace{2in} needs the information provided by the argument to generate the space.

\documentclass[11pt]{article} gives you 11-point type. (The default is 10-point type.)

\* indicates a variation on a command or environment.

**\\** indicates a line break

**\\\*** indicates a line break where a page cannot be broken.

### **Ex. 1**

%in The Documentclass [size,type of paper, no fo columns in a page] is optional, {Type of Document} is mandatory

```
\documentclass[11pt,a4paper,two column]{article}
\author{Srinivas K}
\title{Article with multicolum}
\begin{document}
\maketitle
\end{document}
```
About L A TEX(pronounced either \emph{"Lay-tech"} or "Lah-tech") is a portable document formatting system based on TEX (\textbf{pronounced "tech"}), a typesetting language originally designed especially for math and science. It is also a programming language, which means you can create your own commands to simplify and customize it. TEX and L A TEX use by default a font family called "Computer Modern," which includes a variety of styles such as serif, sans serif, typewriter, and a particularly rich set of mathematical symbols.

%\begin center the text

 $\begin{cases}$  \begin $\{center\}$ Structure of a L A TEX File \end{center}

%\textsc{} changes the case to smallcaps.

\textsc{documentclass[ options ]{ article }}

(for L A TEX commands only)

Preamble begin{document} Document text (text with embedded L A TEX commands) end{document}

The Document class determines the overall layout of the document. In addition to article class, which is a good all-purpose class, other commonly-used classes are:

report – for longer documents containing chapters thesis – for writing an RPI thesis (see Preparing a Thesis with L A TEX). book – for books letter – for letters slides – for making transparencies

Among other things, the classes provide heading commands, such as the part , chapter , section.

The document Class Options \& Packages A document class may be modified by using options such as the documentclass[options]{article} Commonly-used options include: 11pt Prints document in 11pt type (default 10pt) 12pt Prints document in 12pt type

#### **Example:**

 $\%$ textit $\{\}$  it changes to Italic font

\textit{documentclass[11pt]{article}} % $\begin{array}{c}$ %\begin{Large} and \end{LARGE} Increase the size L A TEX \begin {LARGE} Packages contain extra definitions that provide additional formatting features \end{LARGE} To load a package, include in the preamble. The command: usepackage{packagename} Some commonly-used packages are: setspace Provides easy way to change linespacing graphicx Provides commands to include graphics files fancyhdr Customizes headers and footers rotating Provides rotations, especially for figures  $\&$  tables color Provides a way to use colors

### **LA TEX Basics**

The backslash " $\lor$ " is used to begin all LATEX commands. In the latex file words are separated by one or more blank spaces, paragraphs are separated by one or more blank lines. Commands are case-sensitive, Commands are all lowercase unless there's a good reason to use uppercase for certain commands

For example: Delta  $\rightarrow \Delta$ delta  $\rightarrow \delta$ 

Some commands take arguments, which are enclosed in braces: textbf{this text will be bold}

### *Some L A TEX Vocabulary*

**Commands produce text or space**: hspace $\{2in\}$  and \textit $\{some\,$  italic words $\}$ Declarations affect the following text: large prints the following text in a larger font. Grouping { } is often used to limit the scope of a declaration: {large only this text is big}

Environments receive special processing and are defined by begin $\{name\}$ ... end $\{name\}$ .

### **Example:** begin{quote} ... end{quote}

Mandatory arguments are included in braces :

hspace  $\{2in\}$  needs the information provided by the argument to generate the space.

Optional arguments are enclosed in brackets [ ]

documentclass[11pt]{article} gives you 11-point type. (The default is 10-point type.)

\* indicates a variation on a command or environment.

indicates a line break

\* indicates a line break where a page cannot be broken.

\end{document}

### **Ex.2**

```
%list creation using different bullets
\documentclass[10pt]{article}
\begin{document}
\begin{Huge}
Bullets
\end{Huge}
\begin{enumerate}
\item NewsPaper
\begin{itemize}
\item 
Times
\item
Hindu
\end{itemize}
\item 
Ennadu
\item
Varta
\begin{itemize}
\item[+]plus
\item[-]
minus
```
\end{itemize} \begin{itemize} \item[fruits]  $Apple \$ Orange \item[Icecreams] Venila\\ Pista\\ \end{itemize} \end{enumerate} \end{document}

# **Ex.3**

%creation to link another file or web site \documentclass[10pt]{report} \usepackage{hyperref} \title{Linking to another File or Web Site} \author{Srinivas K} \begin{document} \maketitle Using href{file/url path} {label} \\\\ \href{file:/home/student/latex/1latex.tex}{click here to open another latex file} \end{document}

# **Ex.4**

%put an emage into the document \documentclass[10pt]{article} \usepackage{graphicx} \begin{document} \textbf{This about Image palcing in the document} \includegraphics[scale=.50]{tt.jpg} \end{document}

# **Ex.5**

%creating objects \documentclass[11pt]{article} \usepackage{tikz} \author{Srinivas K}

```
\title{shapes}
\date {11-3-2017}
\begin{document}
\maketitle
\begin{center}
Picture Circle,ellipse and line
\end{center}
\begin{figure}
\begin{tikzpicture}
\draw [red,fill=blue,dashed] (5,5) circle(3); \\
\draw [white,fill=green,dashed](-2,-2) ellipse(2 and 1); \setminus\arccos(0,0)-- (8,0);
\end{tikzpicture}
\end{figure}
\end{document}
```
### **Ex.6**

%creating tabular form \documentclass[10pt]{report} \author{Srinivas K} \title{Table creation} \begin{document} \maketitle \begin{table} \caption {Yearly Report } \begin{tabular}{l| c r l} City & Year\\  $\text{cline} \{2-4\}$ & 1960 & 1970 & 1980\\ \hline A & 50 & 60 & 60\\ \hline B & 70 & 80 & 90\\ \hline C & 90 & 79 &89\\ \hline \end{tabular} \end{table} \end{document}

# **Ex.7**

%Report in document class using Latex commands \documentclass[10pt,a4paper,twocolumn]{report}

\usepackage{graphicx} \usepackage{fancyhdr} \usepackage{tikz} \title{latex report} \begin{document} \maketitle \begin{abstract} This about how to use latex commands. \pagestyle{fancy} \lhead{Lhead} \rhead{Rhead} \lfoot{Lfoot} \rfoot{Rfoot} \part{Part One} \chapter{Chapter One} \section {Section } This is about section \subsection{Subsection} This is about sub section \paragraph{Paragraph} \begin{center} \textbf{This is using \emph{latex} commands preparing the document. It is typesetting software.} \end{center} \part{Part Two} \appendix { } \end{abstract} \tableofcontents {} \listoffigures{} \listoftables{} \paragraph{latex} latex is a typesetting language. latex files can be created with text editot. %image drawing \begin{figure} \caption{Figure Circle} \begin{tikzpicture}  $\draw(3,16)$  ellipse(6 and 1);  $\arccos(3,16) -- (6,16);$ \end{tikzpicture} \end{figure} %creating tabular form \begin{table} \caption {Yearly Report } \begin{tabular}{l| c r l} City & Year\\

\cline  $\{2-4\}$ & 1960 & 1970 & 1980\\ \hline A & 50 & 60 & 60\\ \hline B & 70 & 80 & 90\\ \hline C & 90 & 79 &89\\ \hline \end{tabular} \end{table} \begin{LARGE}  $\frac{\ax}{2}+bx+c}{a-b}$ \$ \end{LARGE} \end{document}